написать ф-ию по возведение 2 в степень n

## 1)с помощью цикла 2)с помощью рекурсии

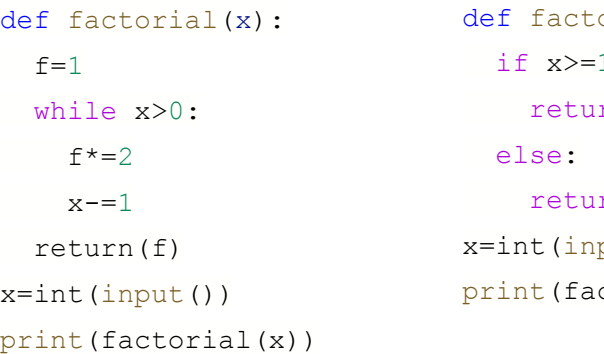

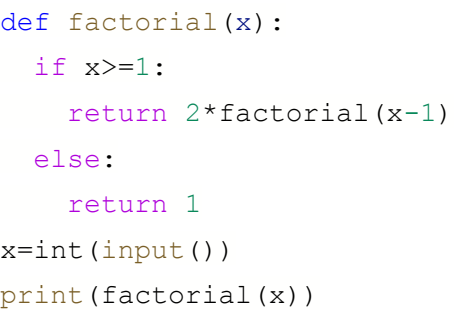

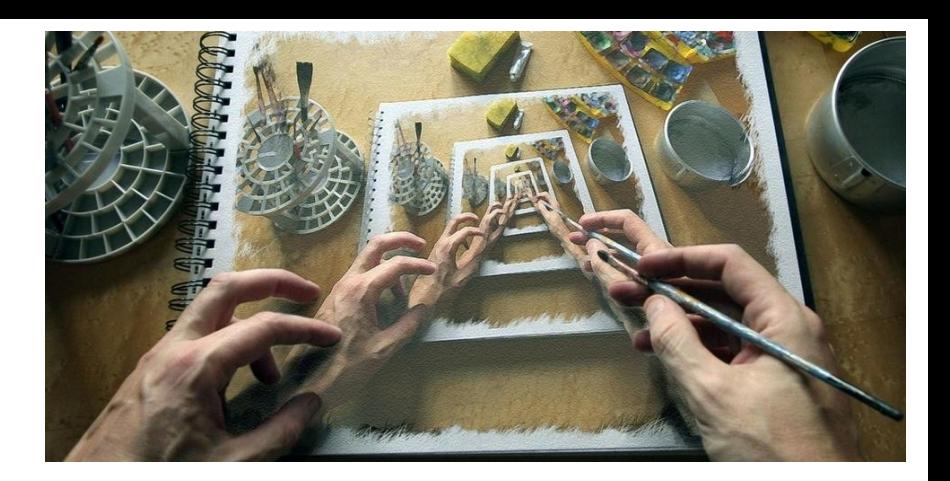